# <<iPhoneTMVISUALTMQuic>>

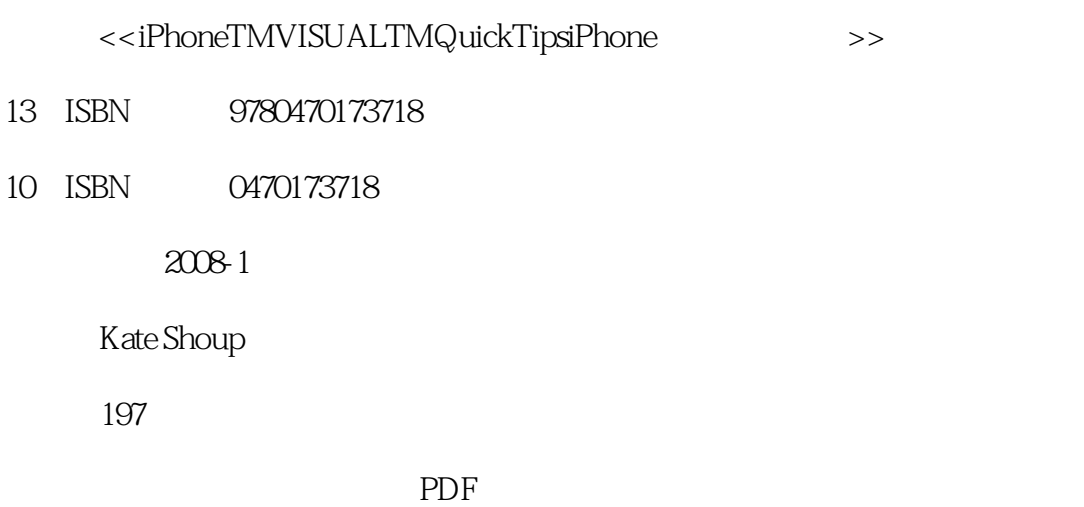

, tushu007.com

http://www.tushu007.com

#### , tushu007.com

### <<iPhoneTMVISUALTMQuic>>

Visual Quick Tips Would you like to discover all the cool ways to use the new iPhone, save time with touch screen shortcuts, and get the most out of every feature of this hot new device? Then this VISUAL Quick Tips book is for you. This book will increase your productivity by providing you with shortcuts, tricks, and tips to help you work smarter and faster. Learn How To: Set up contacts and choose a ringtone; Download iTunes or watch a movie; Take a picture or browse the Web.

#### <<iPhoneTMVISUALTMQuic>>

Chapter 1 Getting Started with Your iphone Download iTunes to a PC Download iTunes to a Mac

Configure Your iPhone for Use View Available Space on Your iPhone Perform a Manual Sync Check for iPhone Updates Get HelpChapter 2 Personalizing Your iphone Change Auto-Lock Settings Set a Passcode Lock Choose a Ringtone Change Sound-Notification Settings Adjust Brightness Settings Apply WallpaperChapter 3 Using Your Iphone as a PDA Synchronize and View Contacts Enter a New Contact

 Edit a Contact Associate a Photo with a Contact Individualize a Contact's Ringtone Designate a Contact as a Favorite Synchronize and View Calendar Items Enter a New Calendar Event Edit Event DetailsChapter 4 Using Your Iphone as a Mobile Phone Place a Call Field Incoming Calls Enjoy Hands-Free Calling

Launch a Conference Call Listen to a Voicemail Message Save a Caller as a Contact Forward Calls Disable Call WaitingChapter 5 Sending and Receiving E-Mail and Text Messags with Your iphone Add an E-Mail Account Set the Default E-Mail Account Retrieve and View E-Mail Messages View an E-Mail Attachment Follow a Link Reply to or Forward an E-Mail Message Compose and Send a New E-Mail Message Save an E-Mail Message as a Draft View a Text Message Reply to a Text Message Start a New ConversationChapter 6 Enjoying Audio Content on Your IphoneChapter 7 Enjoying Video Content on Your iphoneChapter 8 Using Your iphone to Take and Share PhotosChapter 9 Surfing the Web with your iphoneChapter 10 Accessing Other Web Content with Your iphoneChapter 11 Enjoying iphone ExtrasIndex

### , tushu007.com

# <<iPhoneTMVISUALTMQuic>>

本站所提供下载的PDF图书仅提供预览和简介,请支持正版图书。

更多资源请访问:http://www.tushu007.com